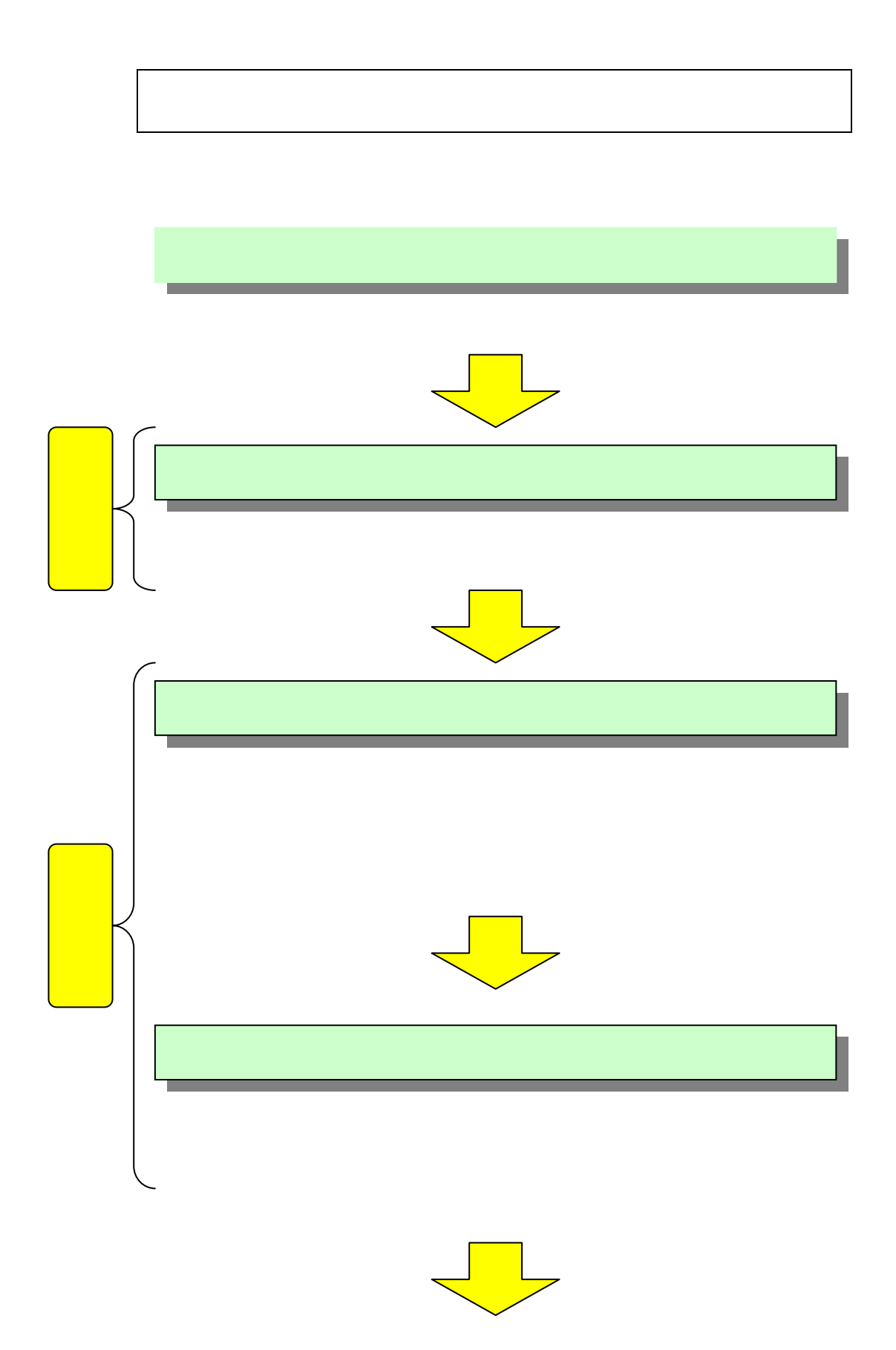

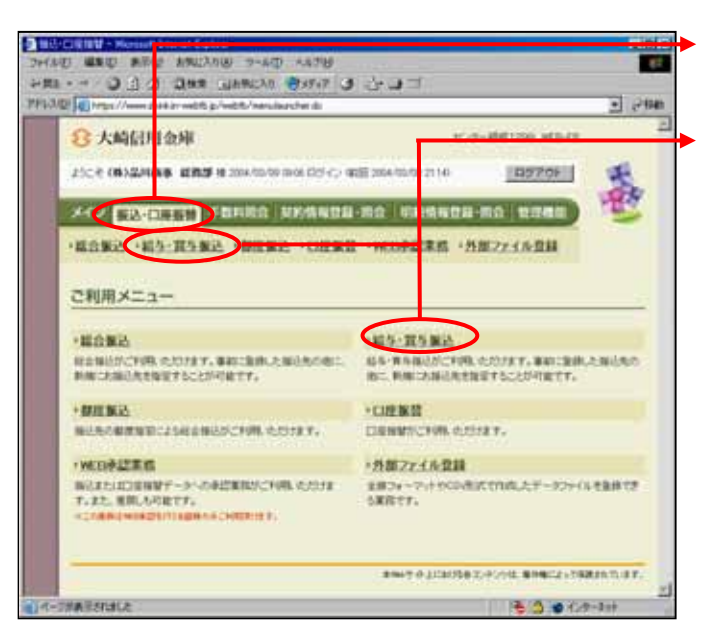

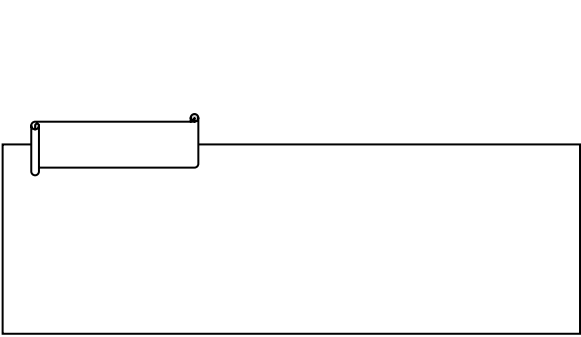

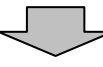

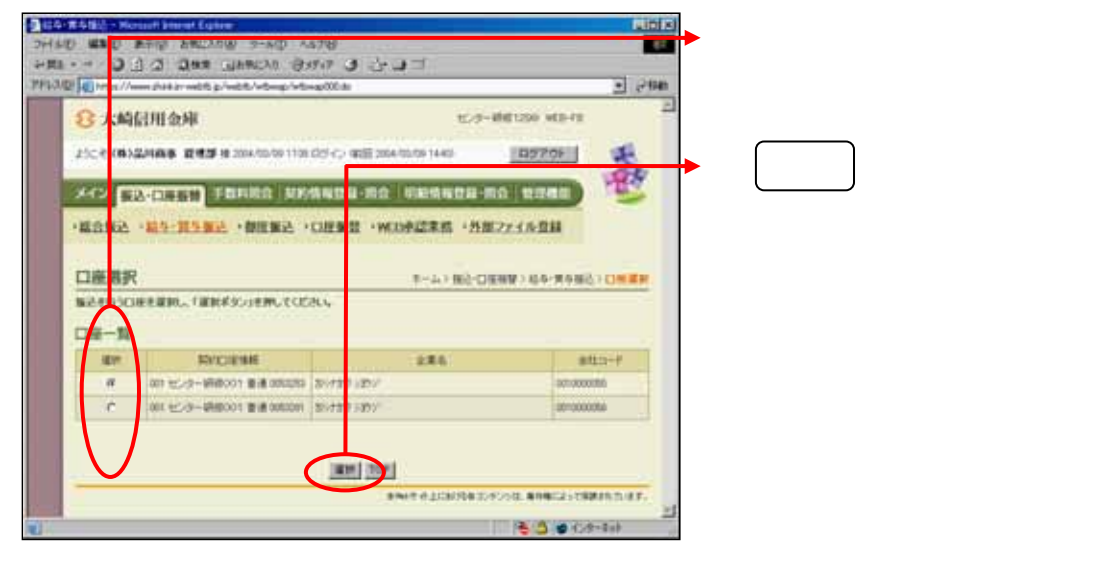

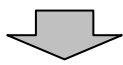

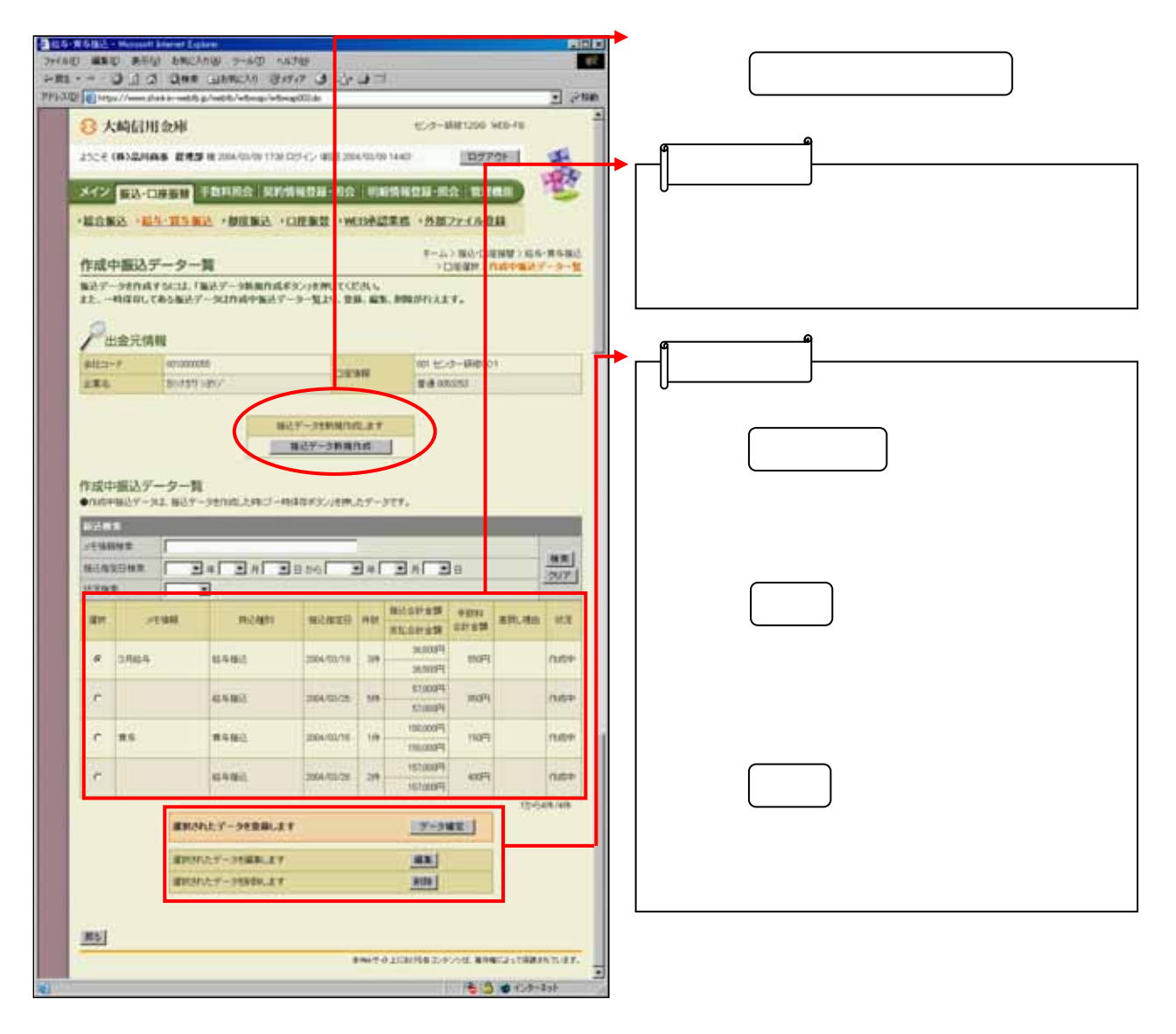

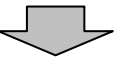

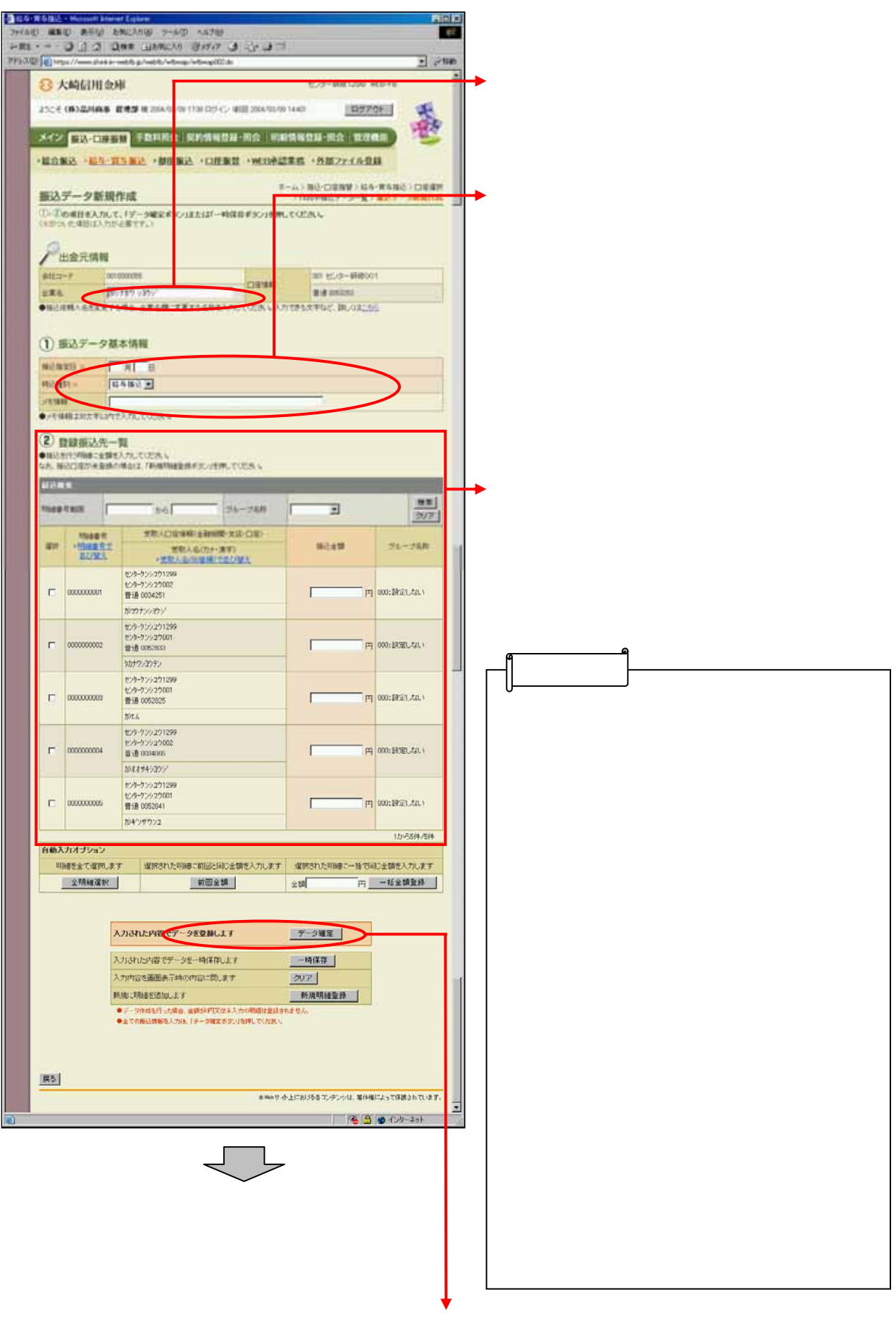

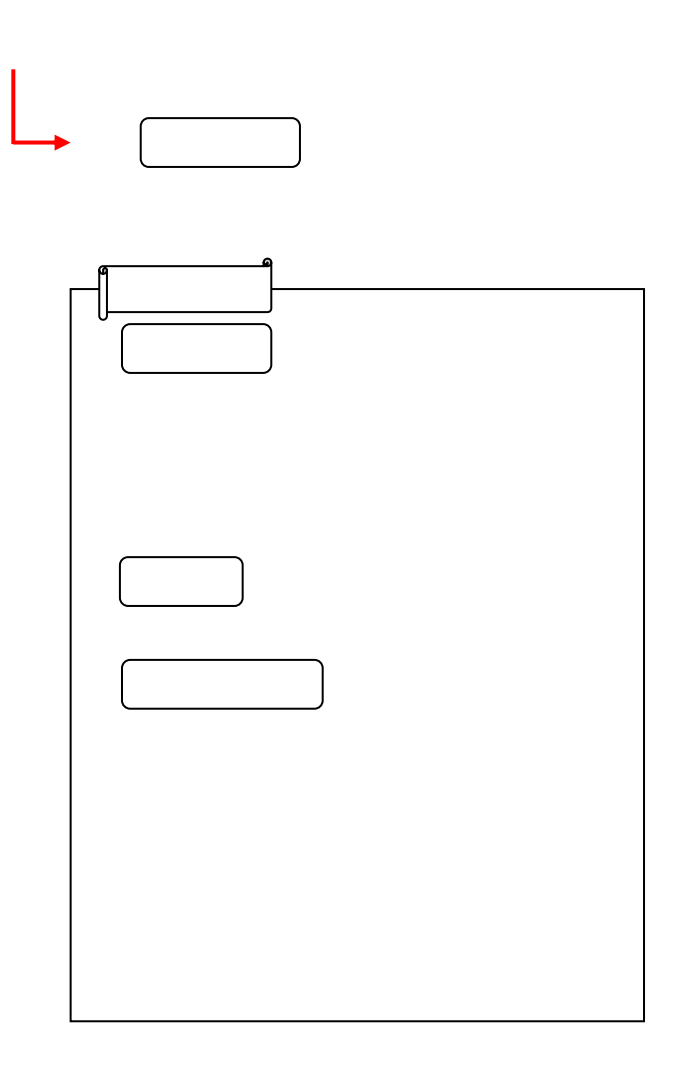

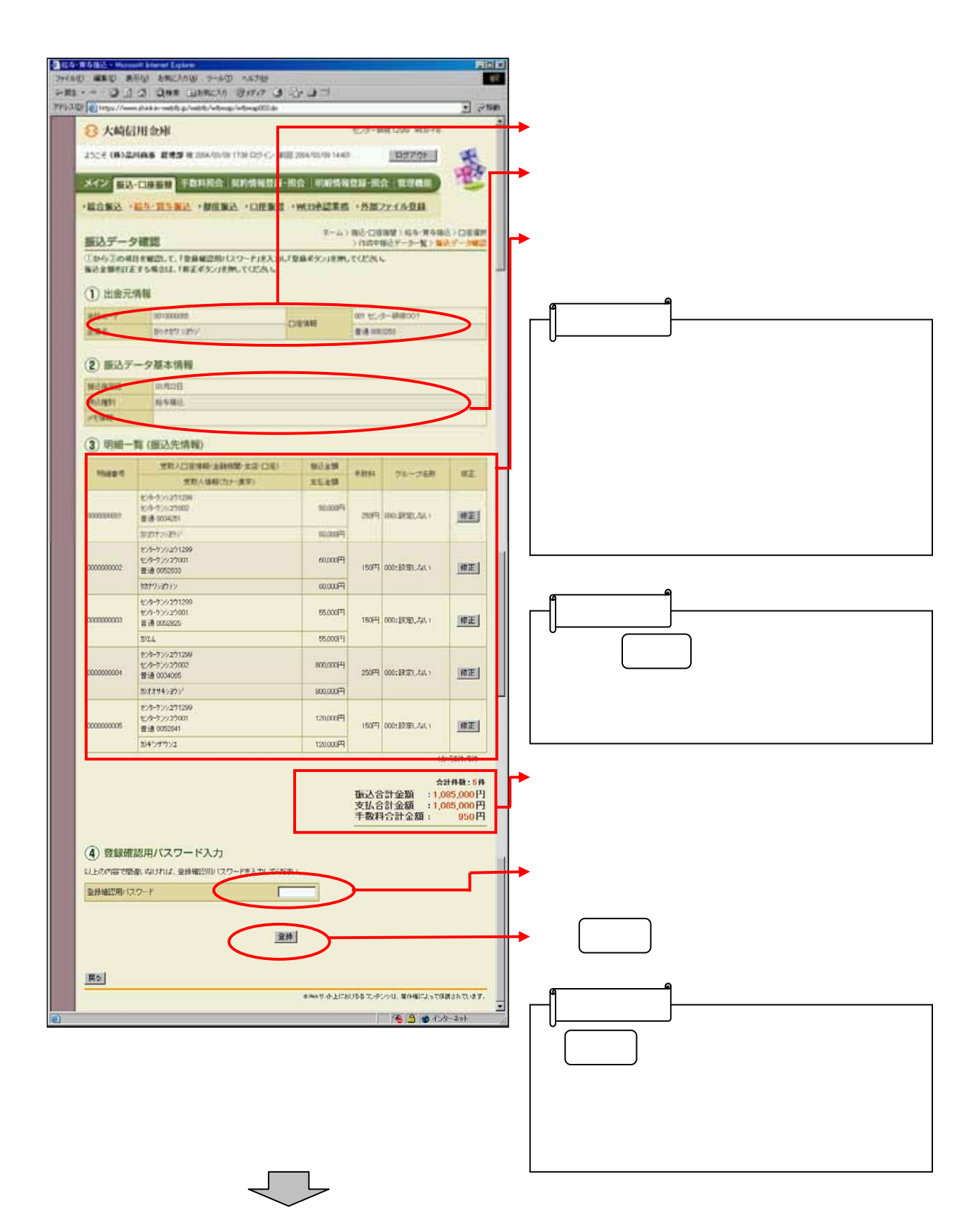

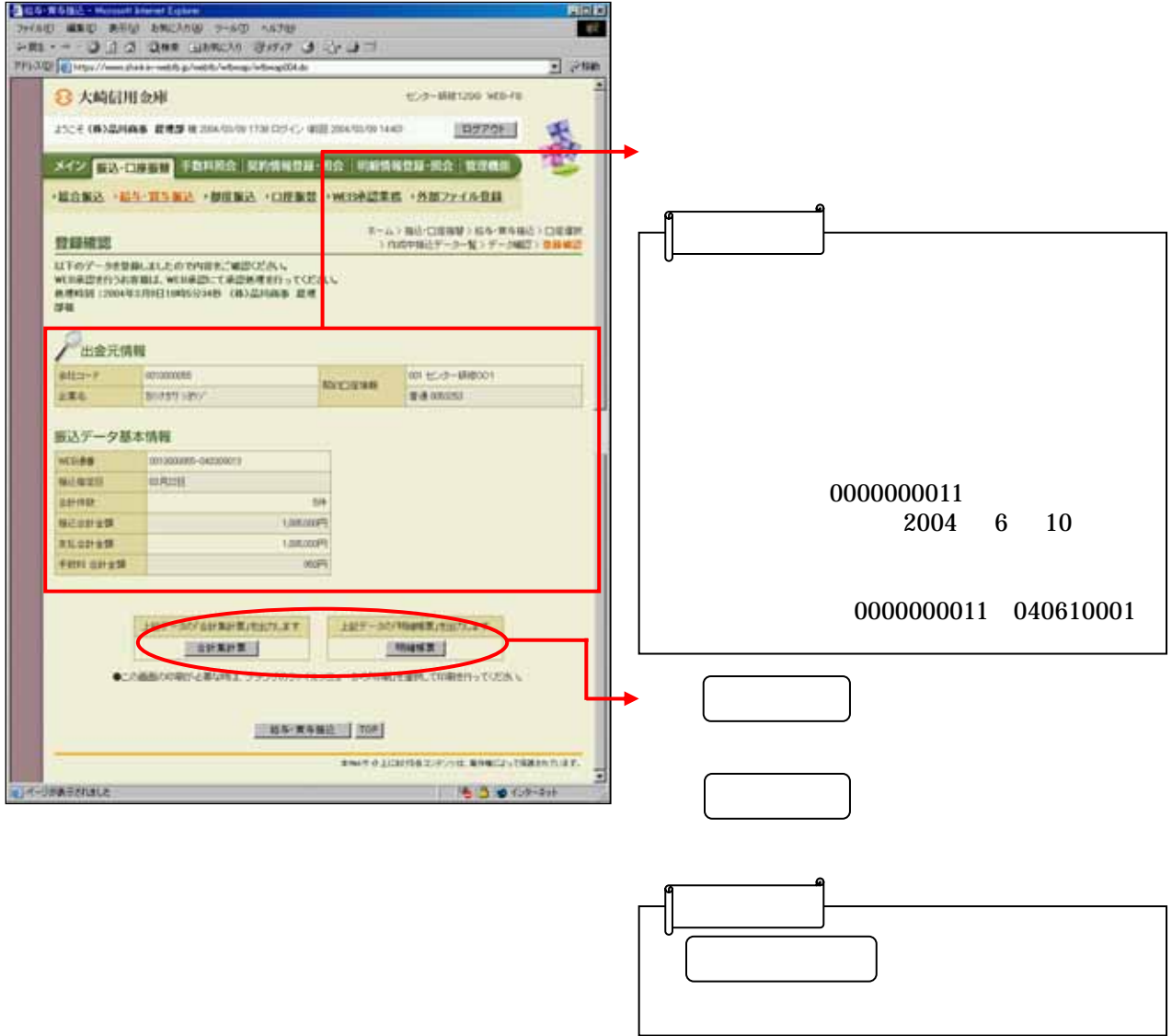

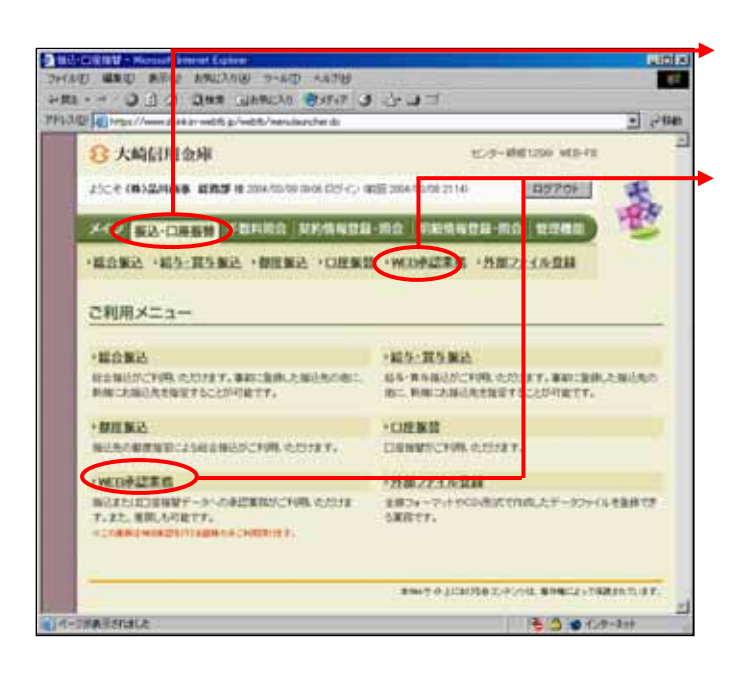

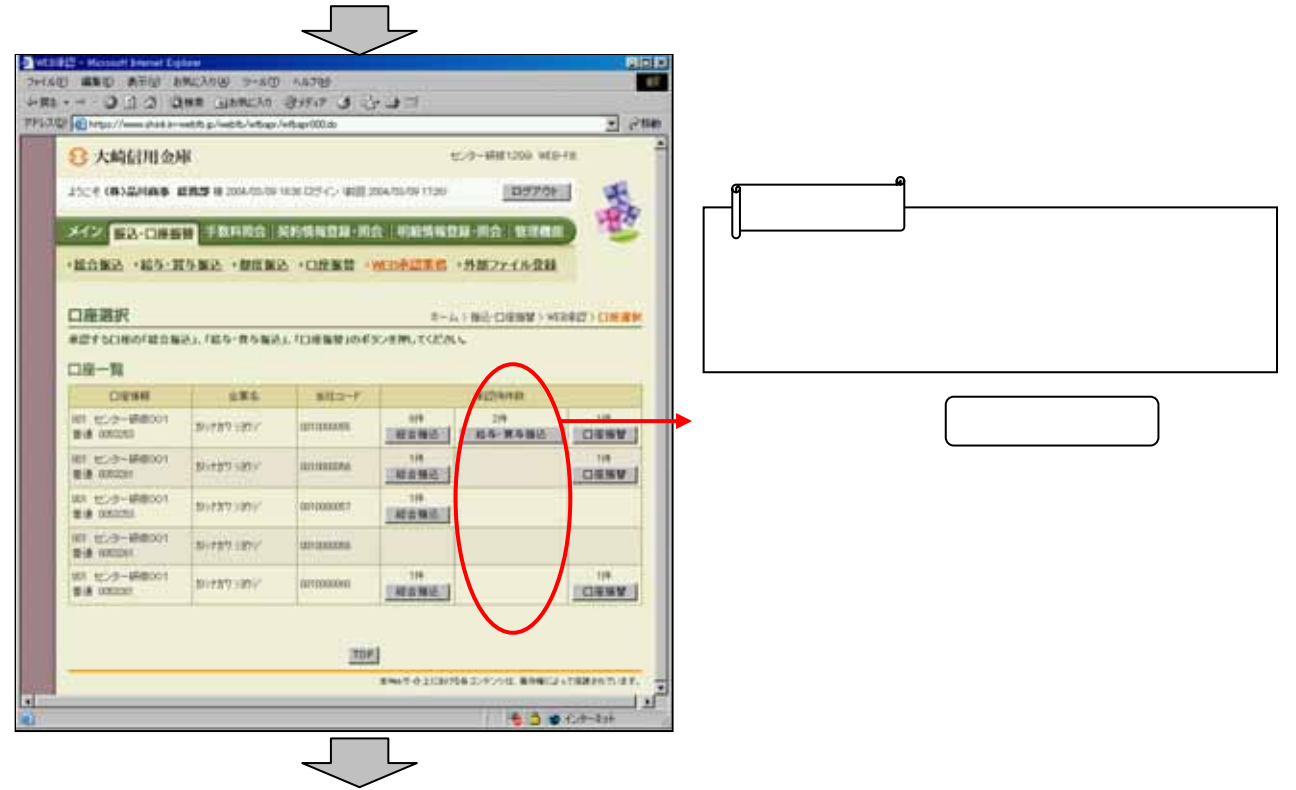

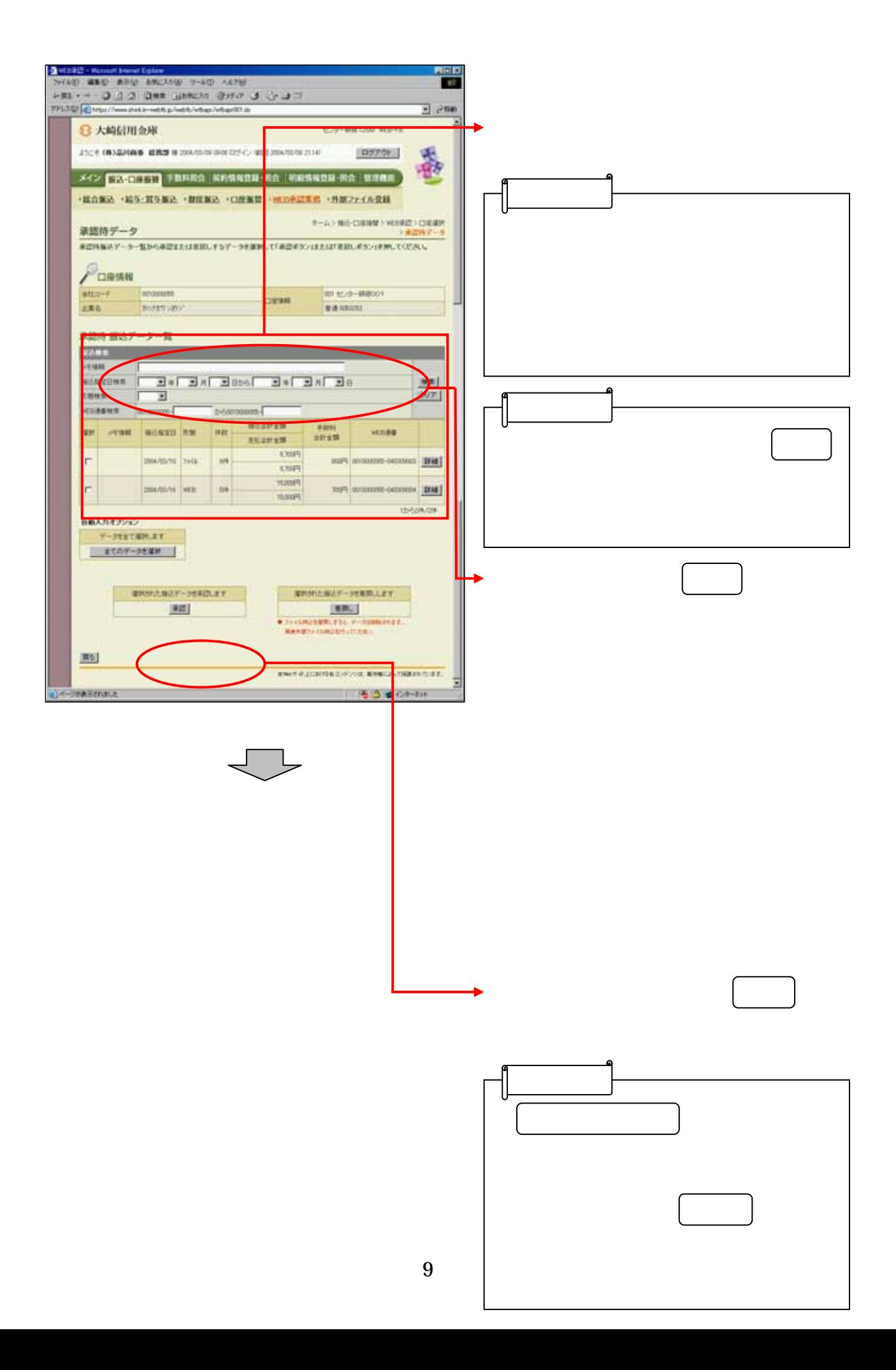

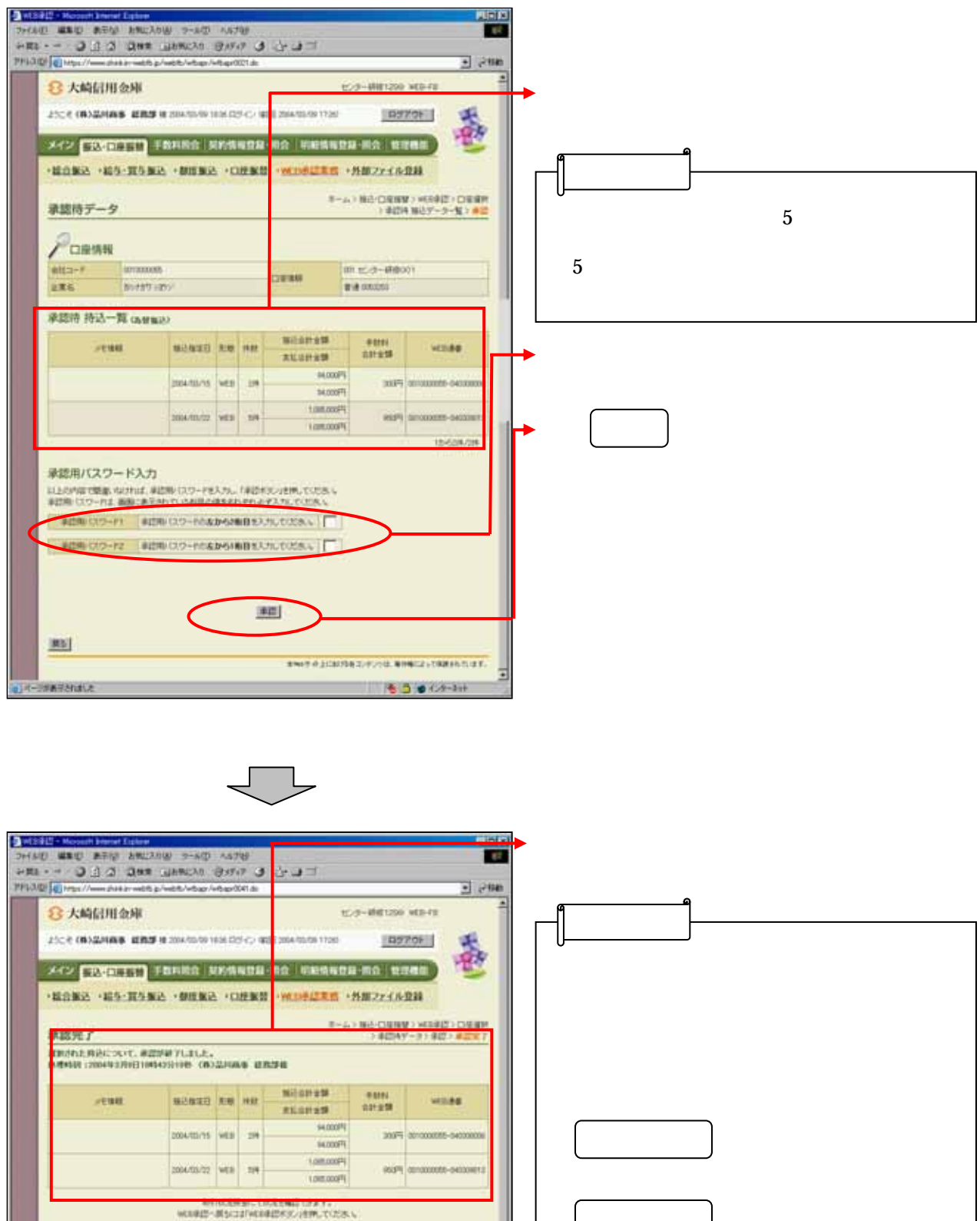

**SID BUCKER** 

ı

IJ nur 9